# Bootstrap 5

PARTE 2

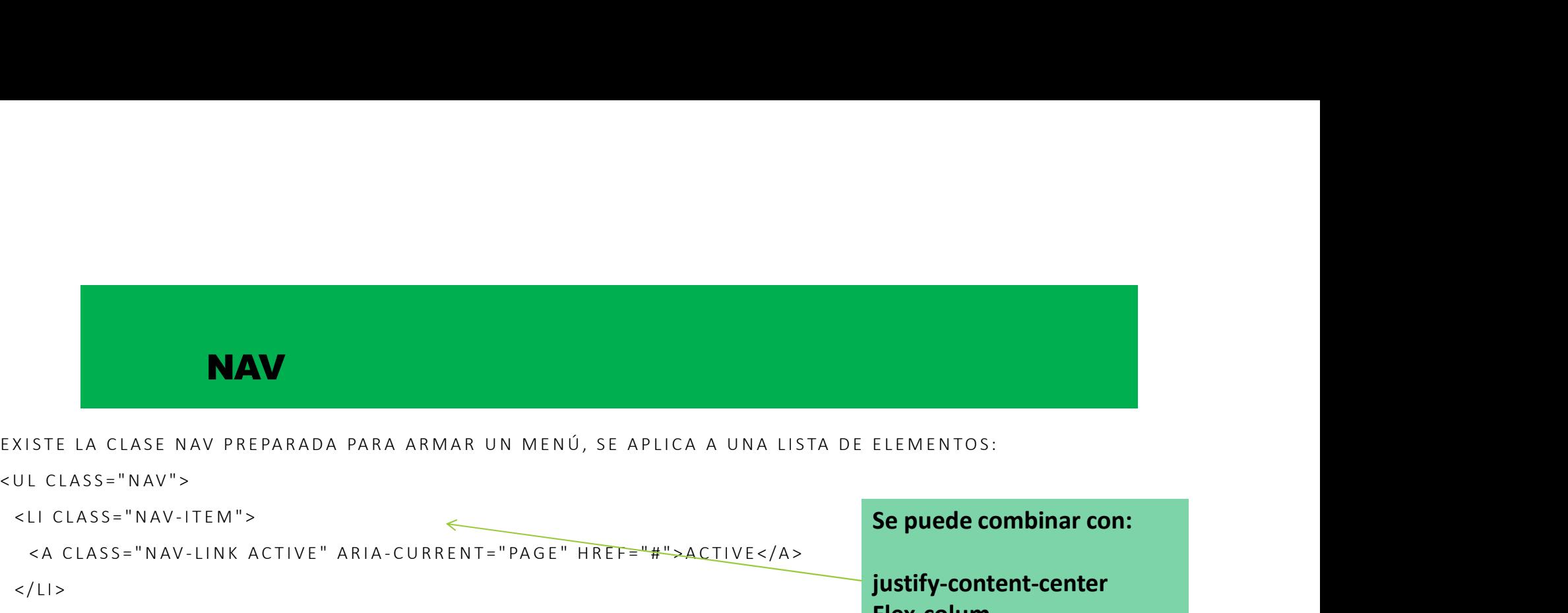

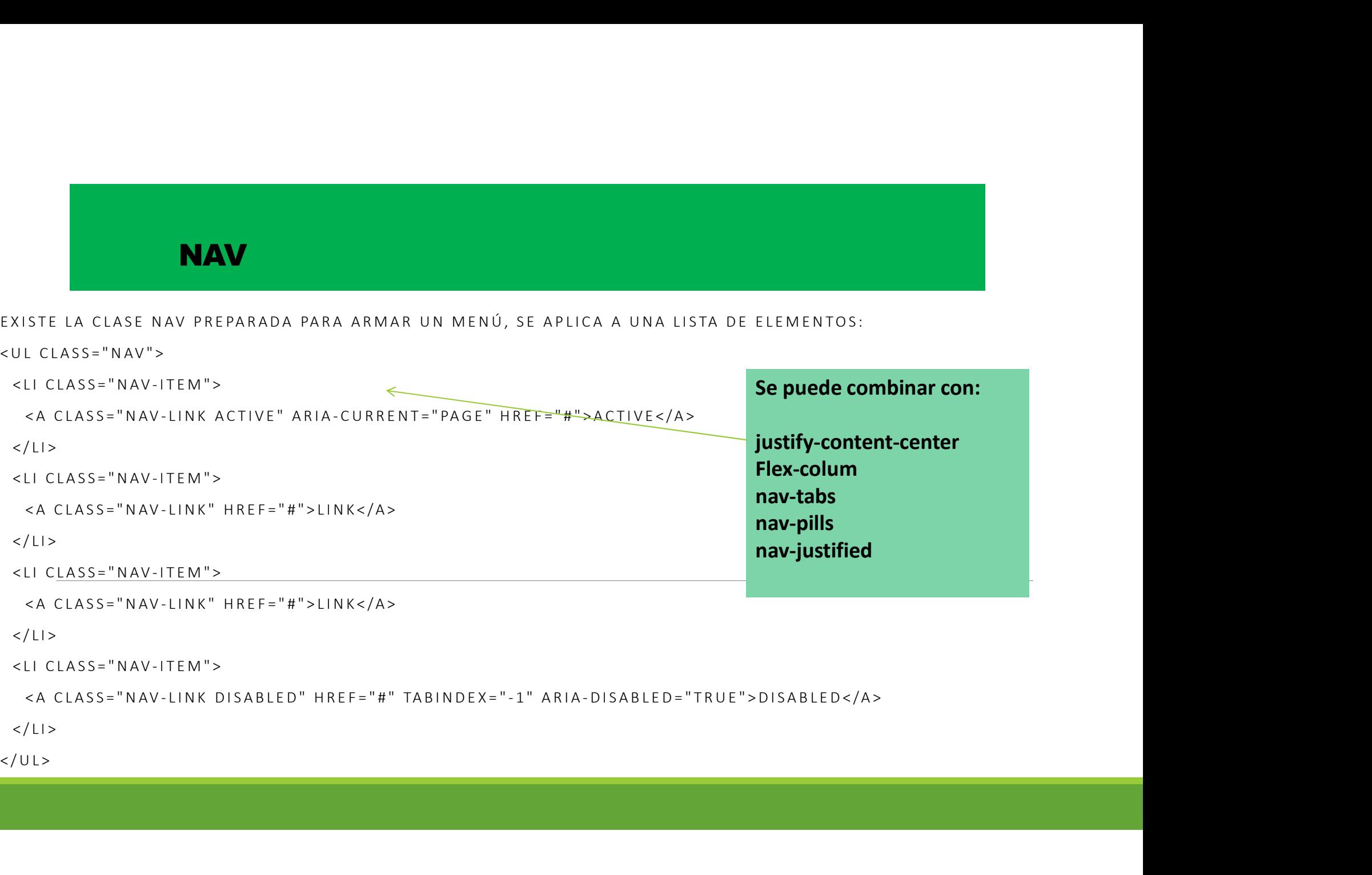

# PESTAÑAS Y PILLS DINÁMICAS

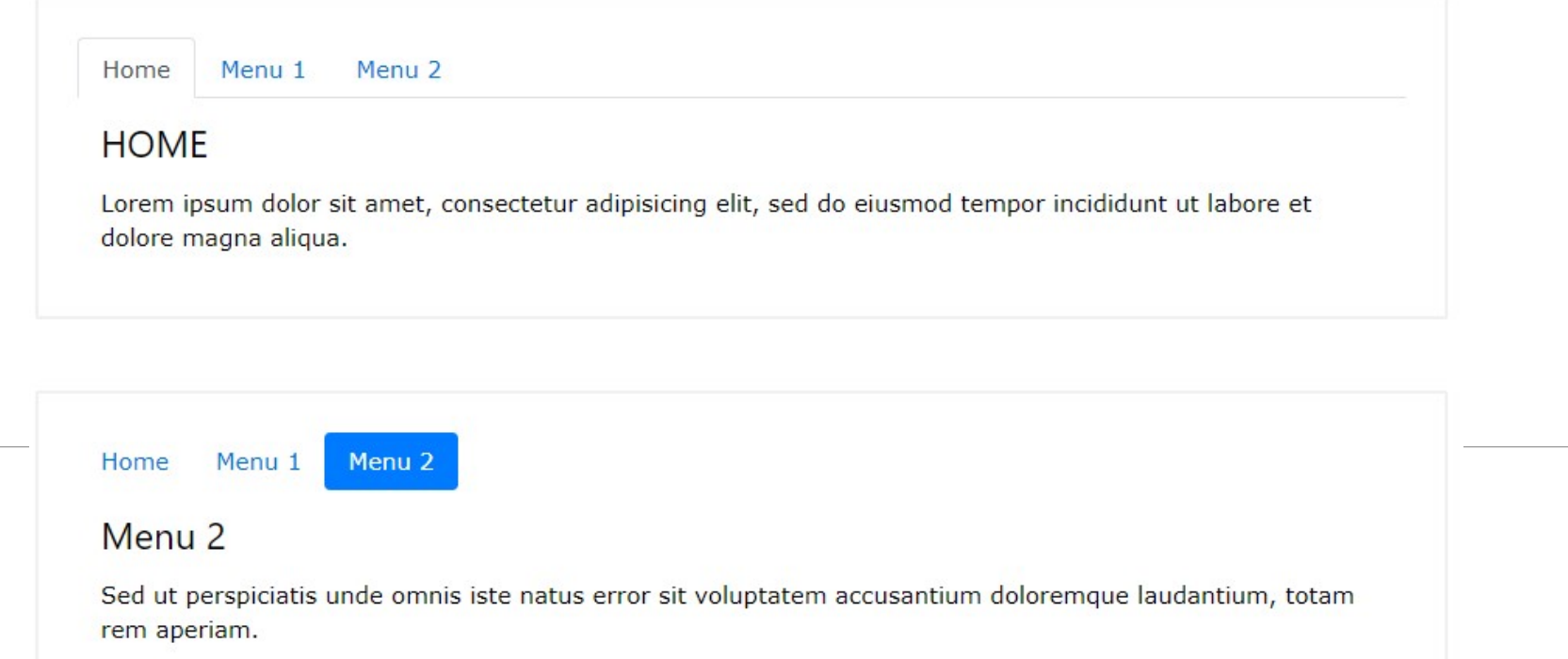

# PESTAÑAS DINÁMICAS

**PESTAÑAS DINÁMICAS**<br>
> UL CLASS="NAV NAV-TABS"><br>
<UL CLASS="NAV-ITEM"><br>
<A CLASS="NAV-ITEM"><br>
</L|><br>
<L| CLASS="NAV-ITEM"><br>
<L| CLASS="NAV-ITEM"> **PESTAÑAS DINÁMICAS**<br>
UL CLASS="NAV **NAV-TABS">**<br>
<LI CLASS="NAV-ITEM"><br>
<A CLASS="NAV-ITEM"><br>
</LI><br>
<LI CLASS="NAV-ITEM"><br>
<A CLASS="NAV-ITEM"><br>
<A CLASS="NAV-ITEM"> </LI><br><LICLASS="NAV-ITFM">

**PESTAÑAS DINÁMICAS<br>L CLASS="NAV NAV-TABS"><br>LI CLASS="NAV-ITEM"><br><A CLASS="NAV-ITEM"><br><A CLASS="NAV-LINK ACTIVE" DATA-TOGGLE="TAB" HREF="#HOME">HOME</A><br>/LI><br><A CLASS="NAV-LINK" DATA-TOGGLE="TAB" HREF="#MENU1">MENU 1</A><br>/ PESTAÑAS DINÁMICAS**<br>UL CLASS="NAV-N**AV-TABS**"><br><LI CLASS="NAV-ITEM"><br><A CLASS="NAV-ITEM"><br></LI><br><LI CLASS="NAV-ITEM"><br><A CLASS="NAV-LINK" DATA-TOGGLE="TAB"<br></LI CLASS="NAV-LINK" DATA-TOGGLE="TAB"<br></LI CLASS="NAV-LINK" DAT </LI><br><LICLASS="NAV-ITFM">

**PESTAÑAS DINÁMICAS<br>L CLASS="NAV-NAV-TABS"><br>LI CLASS="NAV-LITEM"><br>CLASS="NAV-LITEM"><br>CLI CLASS="NAV-LINK ACTIVE" DATA-TOGGLE="TAB" HREF="#HOME">HOME</A><br>CLI CLASS="NAV-LINK" DATA-TOGGLE="TAB" HREF="#MENU1">MENU 1</A><br>CLI C PESTAÑAS DINÁMICAS**<br>
UL CLASS="NAV-N**AV-TABS">**<br>
<LI CLASS="NAV-ITEM"><br>
<A CLASS="NAV-ITEM"><br>
</LI CLASS="NAV-ITEM"><br>
</LI CLASS="NAV-ITEM"><br>
<A CLASS="NAV-ITEM"><br>
</LI CLASS="NAV-ITEM"><br>
</LI CLASS="NAV-ITEM"><br>
</LI CLAS L CLASS="NAV-N**AV-TABS">**<br>LI CLASS="NAV-ITEM"><br>LI CLASS="NAV-ITEM"><br><A CLASS="NAV-LINK ACTIVE" **DATA-TOGGLE="TAB" HREF="#HOME">**HOME</A><br>CLI CLASS="NAV-LINK" DATA-TOGGLE="TAB" HREF="#MENU1">MENU 1</A><br><A CLASS="NAV-LINK" D  $<$ /LI>

```
\langle UL>
```

```
PESTANY DINAMICAS<br>
<UL CLASS="NAV NAV-TABS"><br>
<LI CLASS="NAV-ITEM"><br>
<< CLASS="NAV-ITEM"><br>
<< CLASS="NAV-ITEM"><br>
<< CLASS="NAV-ITEM"><br>
<A CLASS="NAV-ITEM"><br>
<A CLASS="NAV-ITEM"><br>
<A CLASS="NAV-ITEM"><br>
<A CLASS="NAV-ITEM"><br>
<UL CLASS="NAV NAV-TABS"><br>
<LI CLASS="NAV-ITEM"><br>
<< LI CLASS="NAV-ITEM"><br>
<< CLASS="NAV-IINK ACTIVE" DATA-TOGGLE="<br>
</LI><br>
</LI CLASS="NAV-IINK" DATA-TOGGLE="TAB" HI<br>
</LI><br>
<L CLASS="NAV-ITEM"><br>
<A CLASS="NAV-ITEM"><br>
<
    <DIV CLASS="TAB-PANE CONTAINER ACTIVE" ID="HOME">...</DIV>
    UL CLASS="NAV NAV-TABS"><br><LI CLASS="NAV-ITEM"><br><< CLASS="NAV-ITEM"><br><</DIVENTEM"><br></LI></LISS="NAV-ITEM"><br></LISS="NAV-ITEM"><br><</LICLASS="NAV-ITEM"><br><</LICLASS="NAV-ITEM"><br><</LICLASS="NAV-ITEM"><br></LICLASS="NAV-ITEM"><br></LI
    CLASS="NAV-ITEM"><br>
<LACLASS="NAV-ITEM"><br>
<ACLASS="NAV-ITEM"><br>
</ACLASS="NAV-ITEM"><br>
</LICLASS="NAV-ITEM"><br>
</LICLASS="NAV-ITEM"><br>
</LICLASS="NAV-ITEM"><br>
</LICLASS="NAV-ITEM"><br>
</LICLASS="NAV-ITEM"><br>
</LICLASS="NAV-ITEM"><br>

</DIV>
```
## NAVBAR

```
NAVBAR<br>
SAN CLASS="NAVBAR"><br>
SA CLASS="NAVBAR-BRAND" HREF="#">!<br>
SAN CLASS="NAVBAR-BRAND" HREF="#">!<br>
SUL Class="navbar-nav">
  NAVBAR<br>
NAV CLASS="NAVBAR"><br>
<A CLASS="NAVBAR-BRAND" HREF="#">LOGO</A><br>
<ul class="navbar-nav"><br>
...
     NAVBAR<br>
AV CLASS="NAVBAR"><br>
A CLASS="NAVBAR-BRAND" HREF="#">L(<br>
<ul class="navbar-nav"><br>
...<br>
</ul>
    </ul><br></nav> Posicionamiento:
                                                           Se puede combinar 
                                                           con:
                                                           fixed-top
                                                           fixed-bottom
                                                           sticky-top
```
## COLLAPSE

**COLLAPSE<br>
COLLAPSE<br>
COLLAPSE Express to the Section DATA-TARGET="#DEMO">DESPLEGABLE</BUTTON><br>
CONTENT: TOREM IPSUM DOLOR TEXT....<br>
COREM IPSUM DOLOR TEXT.... COLLAPSE**<br>
<BUTTON DATA-TOGGLE="COLLAPSE" DATA-TARGET="#DEN<br>
<DIV ID="DEMO" CLASS="COLLAPSE"><br>
LOREM IPSUM DOLOR TEXT....<br>
</DIV> LOREM IPSUM DOLOR TEXT....  $<$ /DIV>

EJEMPLO:

HTTPS://WWW.W3SCHOOLS.COM/BOOTSTRAP4/TRYIT.ASP?FILENAME=TRYBS\_C OLLAPSIBLE&STACKED=H

# FORM

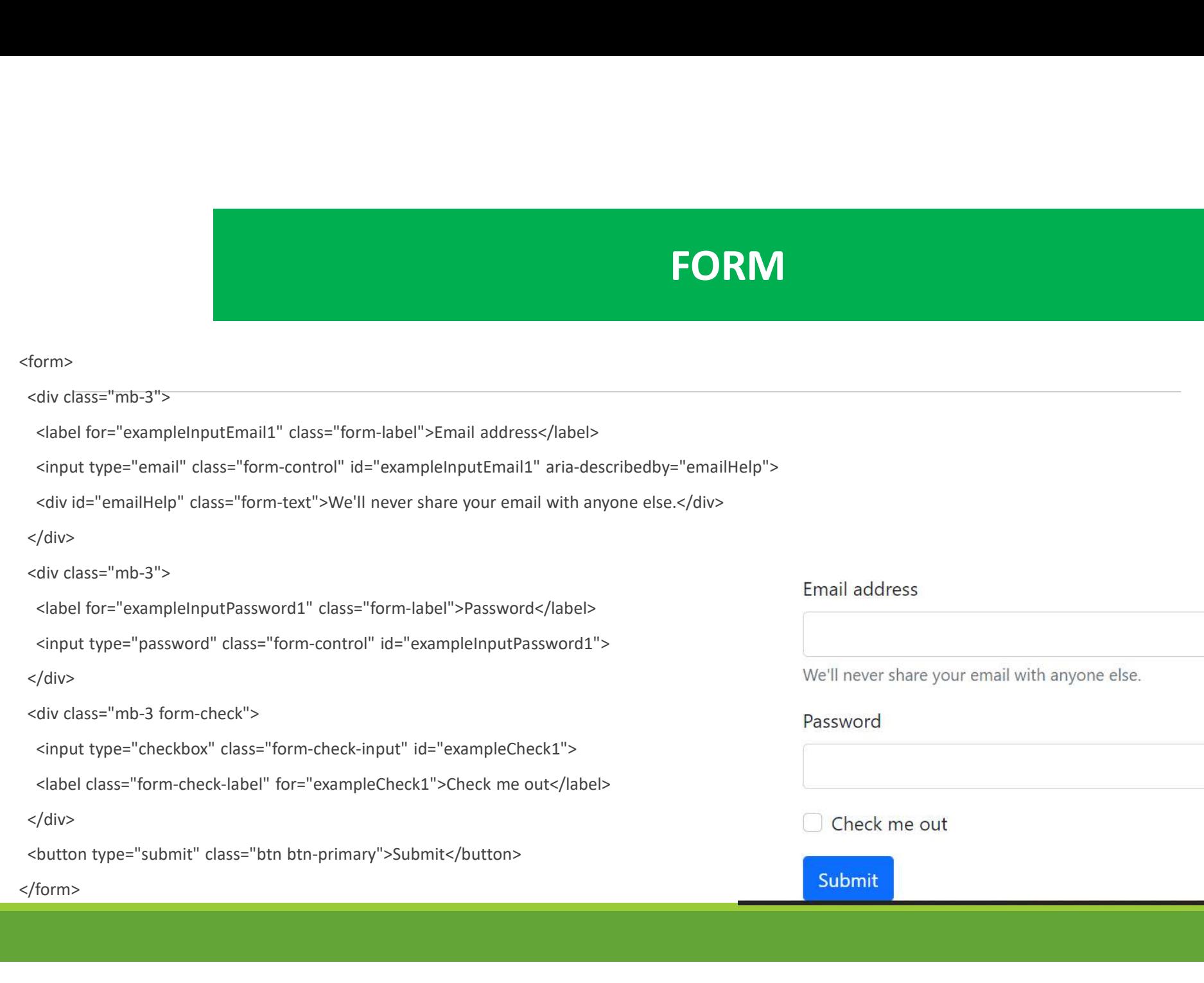

## FORM GRID

 $<$ FORM>

<DIV CLASS="FORM-ROW"> <DIV CLASS="COL"> **:ID<br>L**ASS=**"FORM-ROW">**<br>:DIV CLASS="COL"><br><LABEL > NOMBRE</LABEL><br>:INPUT TYPE="TEXT"> <INPUT TYPE="TEXT">  $<$ DIV>

 $<$ /FORM>

# FORM GRID

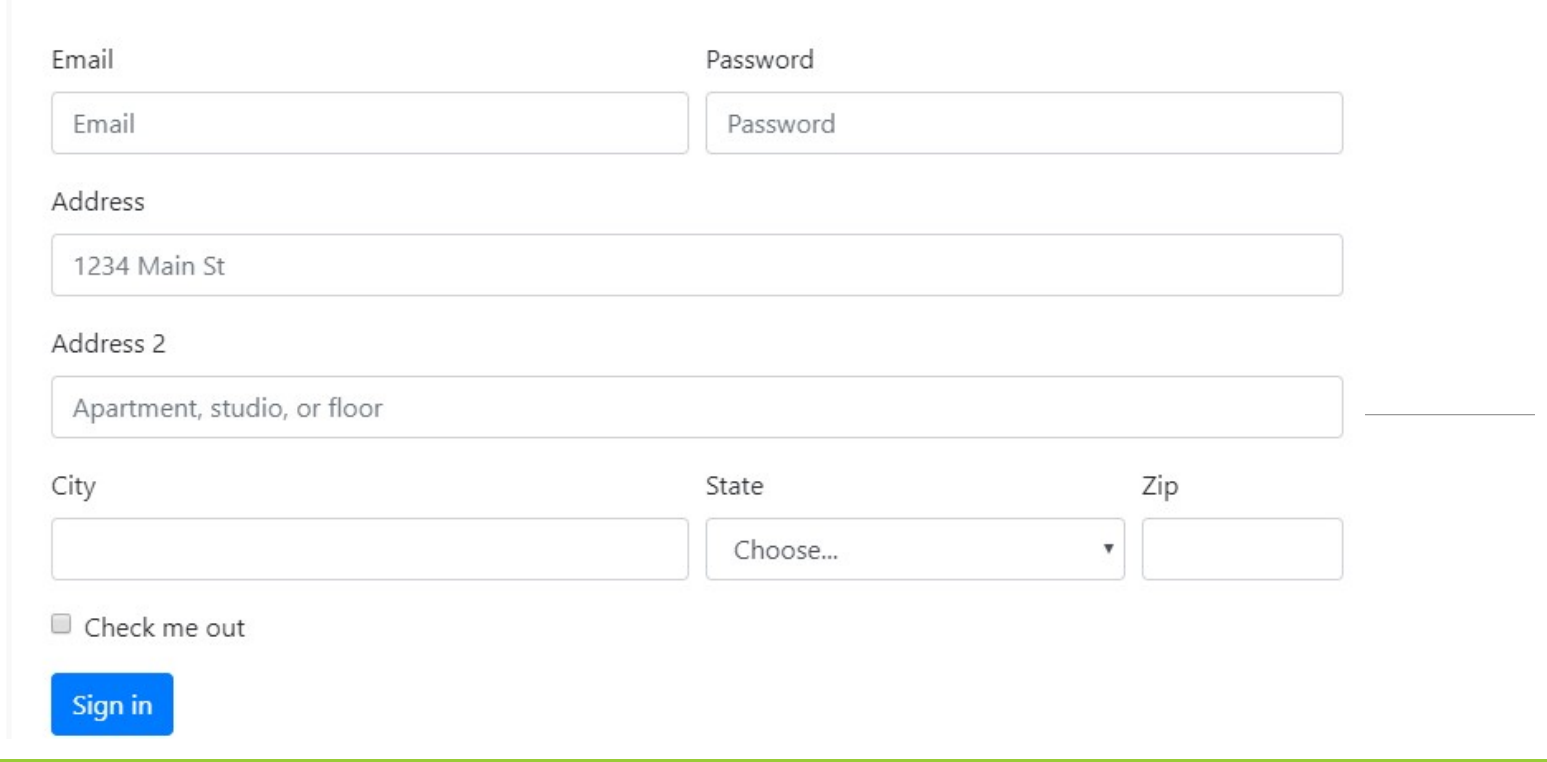

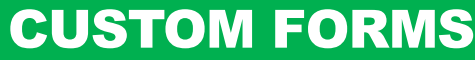

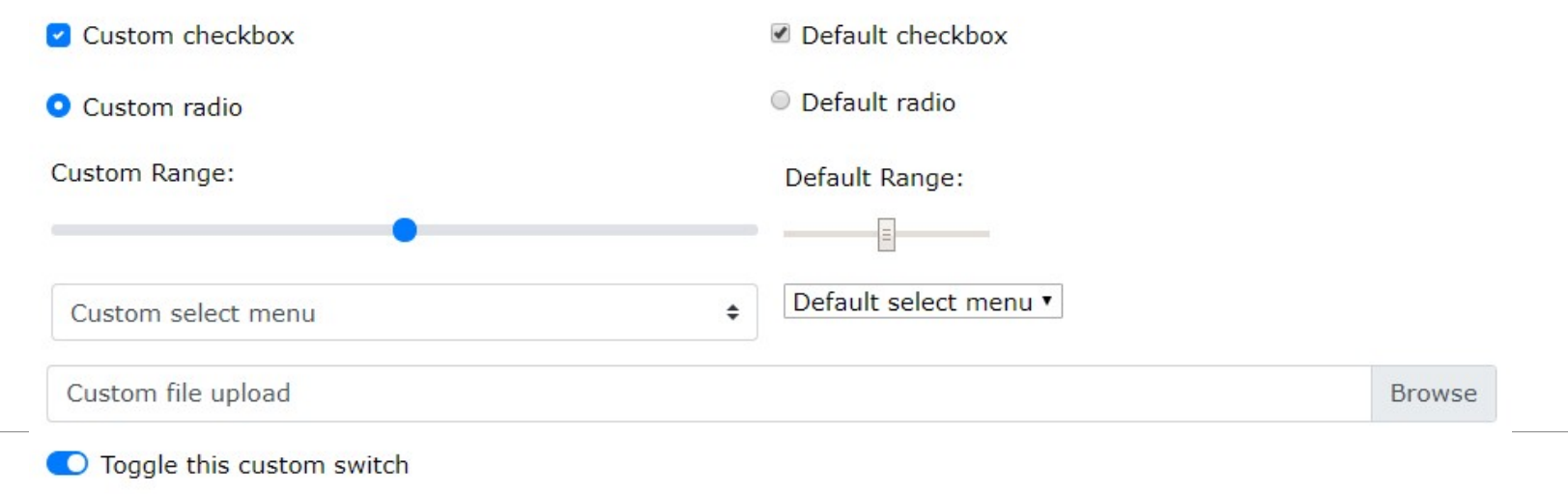

#### MODAL

```
MODAL<br><!-- BUTTON TO OPEN THE MODAL --><br><BUTTON TYPE="BUTTON" CLASS="BTN BTN-PRIMARY" DATA-TOGGLE="MODAL" DATA-<br>TARGET="#MYMODAL"><br></BUTTON><br></BUTTON><br></BUTTON><br></BUTTON><br></BUTTON><br></BUTTON>
MODAL<br>
SL- BUTTON TO OPEN THE MODAL ...><br>SLUTTON TYPE "BUTTON" CLASS="BTN BTN-PRIMARY" DATA-TOGGLE ="MODAL" DATA-<br>TARGET -"BUTTON" CLASS="BTN BTN-PRIMARY" DATA-TOGGLE ="MODAL" DATA-<br>COUTTON><br>CLITTEE MODAL<br>SLUTTON CLASS="
MODAL<br>
<br>
THE REFORM TO BET THE MODAL --><br>
CONTION TYPE="BUTTON" CLASS="BTN BTN-PRIMARY" DATA-TOGGLE="MODAL"<br>
SPEN MODAL --><br>
COPEN MODAL --><br>
<DIV CLASS="MODAL -DIALOG"><br>
<DIV CLASS="MODAL -DIALOG"><br>
<DIV CLASS="MODAL-D
   MODAL<br>
-- BUTTON TO OPEN THE MODAL<br>
BUTTON TYPE="BUTTON" CLASS="BTN BTN-PRIMARY" DATA-TOGGLE="<br>
SREET="#MXMODAL"><br>
OPEN MODAL"><br>
-- THE MODAL "ID="MYMODAL"><br>
-SUITTON><br>
-SUITTON><br>
-COIV CLASS="MODAL" ID="MYMODAL"><br>
-COIV
< / B U T T O N >
MODAL<br>
< !-- BUTTON TO OPEN THE MODAL --><br>
< ENTITON TO OPEN THE MODAL --><br>
TARGET = "BUTTON" CLASS="BTN BTN-PRIMARY" DATA-TOGGLE="MOD<br>
TARGET = "BMYMODAL"><br>
</BEN MODAL --><br>
</BEN MODAL --><br>
</BUTTON><br>
</buTTON><br>
</buTT
< --- BUTTON TO OPEN THE MODAL<br>
--- BUTTON TO OPEN THE MODAL --><br>
CRUTTON TRIPLE-"BUTTON" CLASS="BTN BTN-PRIMARY" DATA-TOGGLE="MODAL" DATA-<br>
TAPE MODAL --><br>
-{ PUTTON>AL<br>
-> PUNCLASS="MODAL" ID-"MYMODAL"><br>
< PUNCLASS="MODA
   MODAL<br>
- BUTTON TO OPEN THE MODAL --><br>
BUTTON TO OPEN THE MODAL --><br>BREET-"MN'MODAL"><br>
"RECET-"MN'MODAL"><br>
"BUTTON"<br>
CHE MODAL --><br>
DIVICIAS -- "MODAL"|D="MYMODAL"><br>
DIVICIAS -- "MODAL-DIALOGE &T" ><br>
<DIVICIAS -- "MODAL-
       MODAL<br>
- BUTTON TO OPEN THE MODAL"<br>
JITON TYPE="BUTTON" CLASS="BTN BTN-PRIMARY" DATA-TOGGLE="MODAL" DATA-<br>
DEN MODAL"><br>
- THE MODAL --><br>
- THE MODAL --><br>
UTTON><br>
UTTON> CLASS="MODAL-DIALOGE"><br>
XIV CLASS="MODAL-DIALOGE"><br>
           MODAL<br>
MODAL<br>
EVALUATE AND THE MODAL 67<br>
ETON TYPE "BUTTON" CLASS-"BTN BTN-PRIMARY" DATA-TOGGLE="MODAL" DATA<br>
ER MODAL --><br>
EN MODAL --><br>
CLASS="MODAL" ID="MYMODAL"><br>
CLASS="MODAL" ID="MYMODAL"><br>
CLASS="MODAL-CONTEN
           MODAL<br>
BUTTON TO OPEN THE MODAL<br>
BUTTON TO OPEN THE MODAL<br>
THE MODAL STATE OF THE MODAL<br>
THE MODAL STATE OF THE MODAL<br>
CLASS = "MODAL CONTENT"><br>
CLASS = "MODAL CONTENT"><br>
CLASS = "MODAL CONTENT"><br>
CLASS = "MODAL 
               MODAL<br>
UTTON TO OPEN THE MODAL --><br>
TON TYPE- BUTTON<br>
IT MAY BE BUTTON<br>
IT MAY MODAL<br>
IT MAY MODAL --><br>
IT MAY MODAL --><br>
IT MAY MODAL --><br>
IT CLASS - " MODAL ---><br>
CASS - " MODAL ---><br>
CASS - " MODAL ---><br>
--- MODAL BEA
               MODAL<br>UTTON TO OPEN THE MODAL --><br>"Te" HAVMODAL"><br>"Te" HAVMODAL"><br>" MODAL<br>" MODAL --><br>" MODAL --><br>" MODAL --> " BUT ON " MODAL"<br>" CLASS=" MODAL --> " CONTENT"<br>" CLASS=" MODAL" ---<br>" MODAL" --- " BUTTON"<br>" CLASS=" MODAL" 
MODAL<br>
<br>
KELITON TO OPEN THE MODAL : -><br>
KBUTTON TYPE "BUTTON" CLASS-" BTN BTN-PRIMARY" DATA-TOGGLE "MODAL" DATA-<br>
TARGET ""MAYMODAL"><br>
(PEN MODAL")<br>
CDUCCLASS="MODAL-DIALOG"><br>
<DUCCLASS="MODAL-DIALOG"><br>
<DUCCLASS="MOD
           MODAL<br>
BUTTON TO OPEN THE MODAL --><br>
FTON TYPE-"BUTTON" CLASS="BTN BTN-PRIMARY" DATA-TOGG!<br>
EET="#MYMODAL"><br>
EN MODAL<br>
THE MODAL --><br>
THE MODAL --><br>
CLASS="MODAL-DIALOG"><br>
VCCLASS="MODAL-DIALOG"><br>
VCCLASS="MODAL-DIALOG">
           MODAL<br>
BUTTON TO OPEN THE MODAL :-><br>
BUTTON TYPE-"BUTTON" CLASS="BTN BTN-PRIMARY" DATA-TOGGLE="MODAL" D.<br>
EFT-"#MYMODAL"><br>
EN MODAL<br>
THE MODAL :-><br>
CLASS="MODAL-DAL" ID="MYMODAL"><br>
CLASS="MODAL-DAL" DE "MYMODAL"><br>
CLASS=
           MODAL<br>
BUTTON TO OPEN THE MODAL ::><br>
THON TYPE -" BUTTON" CLASS ="BTN BTN-PRIMARY" DATA-TOGGLE="MODAL" DATA-<br>
EFT -" MYMMODAL :-<br>
THE MODAL :--<br>
CLASS =" MODAL -- DATA-LOGE" ><br>
CLASS =" MODAL -- DATA-LOGE" ><br>
CLASS =" 
               MODAL<br>
UTTON TO OPEN THE MODAL :-><br>
TON TYPE="BUTTON" CLASS="BTN BTN-PRIMARY" DATA-TOGGLE="MODA<br>
T-T-"#MYMODAL"><br>
TON><br>
HE MODAL :-><br>
CLASS="MODAL" ID="MYMODAL"><br>
CLASS="MODAL-DIALOG"><br>
CLASS="MODAL-DIALOG"><br>
I-- MODAL H
           MODAL<br>
FION TO OPEN THE MODAL :-><br>
FION TYPE-"BUTTON" CLASS="BTN BTN-PRIMARY" DATA-TOGG!<br>
ET ="#MYMODAL"><br>
ET ="MODAL -><br>
THE MODAL -><br>
THE MODAL -><br>
TCLASS="MODAL" ID="MYMODAL"><br>
DIV CLASS="MODAL" ID="MYMODAL"><br>
VCLAS
           BUTTON TO OFEN THE MODAL ...><br>BUTTON TYPE-"BUTTON" CLASS-"BTN BTN-PRIMARY" DATA-TOGGLE-"MODAL" DATA<br>EFT-"#MYMODAL"><br>FN MODAL ...><br>FN MODAL ...><br>FN MODAL ...><br>EN MODAL ...><br>THE MODAL ...><br>THE MODAL ...><br>VCLASS="MODAL-DIAL
           BUTTON TO OPEN THE MODAL<br>
BUTTON TYPE - BUTTON" CLASS="BTN BTN-PRIMARY" DATA-TOGGLE="MODAL" DATA-<br>
ITE MODAL -><br>
ITE MODAL -><br>
ITENSIS = "MODAL"<br>
CLASS="MODAL"<br>
CLASS="MODAL-CONTENT"><br>
CLASS="MODAL-CONTENT"><br>
CLASS="MODAL-
               UTTON TO OPEN THE MODAL ...><br>"DN THYPS-"BUTTON" CLASS="BTN BTN-PRIMARY" DATA-TOGGLE="MODAL" DATA-<br>" MODAL<br>UNDAL ...><br>" MODAL" ID="MYMODAL"><br>"CLASS="MODAL-IDHILOG"><br>CLASS="MODAL-IDHILOG"><br>VCLASS="MODAL-IDHILOG"><br>DN VCLASS="
< HOTON TO OPEN THE MODAL ...<br>
CRITTON TYPE "BUTTON" CLASS="BTN BTN-PRIMARY" DATA-TOGGLE="MODAL" DATA-<br>
TARGET="#MYMODAL"><br>
</brFN MODAL ...THE MOON,<br>
</brFN MODAL ...THE MOON,<br>
</brFN MODAL HEADER ...><br>
</brFN (LASS="MODA
           BUTTON TO OPEN THE MODAL --><br>FITON TYPE="BUTTON" CLASS="BTN BTN-PRIMARY" DATA-TOGGL<br>EFT="#MYMODAL"><br>EFT="#MYMODAL"><br>THE MODAL<br>TTTON><br>THE MODAL<br>ITTON><br>DIV CLASS="MODAL-DIALOG"><br>VCLASS="MODAL-DIALOG"><br>VCLASS="MODAL-DIALOG"><br>
       SCRIPT, INTERNATION CLASS-<br>
THE MODAL<br>
THE MODAL<br>
THE MODAL<br>
UTTON<br>
- THE MODAL<br>
UTTON<br>
- THE MODAL<br>
UTTON<br>
- THE MODAL<br>
UTTON<br>
- THE MODAL<br>
- MODAL DIALOGINERT"><br>
DIV CLASS="MODAL-HEADER"><br>
- CLASS="MODAL-HEADER"><br>
- CLAS
```
#### CAROUSEL

```
CAROUSEL<br>
SDIV ID="DEMO" CLASS="CAROUSEL SLIDE" DATA-RIDE="CAROUSEL"><br>
SLI-- INDICATORS --><br>
CUL CLASS="CAROUSEL-INDICATORS"><br>
CLI DATA-TARGET="#DEMO" DATA-SLIDE-TO="0" CLASS="ACTIVE"></LI><br>
CLI DATA-TARGET="#DEMO" DATA-
   CAROUSEL<br>
ENTRICIPED CONSERVATIONS --><br>
SALL: INDICATORS --><br>
SALL: INDICATORS --><br>
SALL: CLASS="CAROUSEL-INDICATORS"><br>
SALL: DATA-TARGET="#DEMO" DATA-SLIDE-TO="0" CLASS="ACTIVE"></LI><br>
SALL: DATA-TARGET="#DEMO" DATA-SLI
   < U L C L A S S = " C A R O U S E L - I N D I C AT O R S " >
      CAROUSEL<br>
V ID-"DEMO" CLASS-"CAROUSEL SLIDE" DATA-RIDE-"CAROUSEL"><br>
L. INDICATORS<br>
L. INDICATORS<br>
CLI DATA-TARGET-"#DEMO" DATA-SLIDE-TO-"0" CLASS-"ACTIVE"></LI><br>
CUL DATA-TARGET-"#DEMO" DATA-SLIDE-TO-"1"></LI><br>
CUL DATA-
      CAROUSEL<br>
VID-"DEMO" CLASS="CAROUSEL SLIDE" DATA-RIDE="CAROUSEL"><br>
II- (NDICATORS - -><br>
LIC NASS-CAROUSEL-INDICATORS -><br>
CLI DATA-TARGET - " #DEMO" DATA-SLIDE-TO-" " " ~CASS -" ACTIVE"></LI><br>
CLI DATA-TARGET - "#DEMO" DA
      CAROUSEL<br>
VID="DEMO" CLASS="CAROUSEL SLIDE" DATA-RIDE="CAROUSEL"><br>
-- INDICATORS - -><br>
JL CLASS="CAROUSEL-INDICATORS"><br>
LL CLASS="CAROUSEL-INDICATORS"><br>
CLI DATA-TARGET="#DEMO" DATA-SLIDE-TO="0" CLASS="ACTIVE"></LI><br>
VID
   CAROUSEL<br>
DIV ID="DEMO" CLASS="CAROUSEL SLIDE" DATA-RIDE="CAROUSEL<br>
SLIL CLASS="CAROUSEL-INDICATORS"><br>
SLIL CLASS="CAROUSEL-INDICATORS"><br>
SLIL CLASS="CAROUSEL-INDICATORS"><br>
SLIL DATA-TARGET="#DEMO" DATA-SLIDE-TO="0" CLAS
   CAROUSEL<br>
DIV ID="DEMO" CLASS="CAROUSEL SLIDE" DATA-RIDE="CAROUSEL"><br>
<|- INDICATORS --><br>
<|- INDICATORS --><br>
<|- INDICATORS"><br>
<|- IL DATA-TARGET="#DEMO" DATA-SLIDE-TO="0" CLASS="ACTIVE"></<br>
<|- CLASS="CAROUSEL-INDICATO
   CAROUSEL<br>
DIV ID="DEMO" CLASS="CAROUSEL SLIDE" DATA-RIDE="CAROUSEL"><br>
SUL CLASS="CAROUSEL-INDICATORS"><br>
SUL CLASS="CAROUSEL-INDICATORS"><br>
SUL CLASS="CAROUSEL-INDICATORS"><br>
SUL DATA-TARGET="#DEMO" DATA-SLIDE-TO="2"></LI><br>
      CAROUSEL<br>
V ID-"DEMO" CLASS-"CAROUSEL SLIDE" DATA-RIDE-"CAROUSEL"><br>
-- INDISATORS --><br>
-- INDISATORS --><br>
-- INDISATORS --><br>
-- INDISATORS --><br>
-- INDISATORS ---<br>
-- INDISATORS --- INDENO" DATA-SLIDE-TO-"0" CLASS-"ACTIVE
         CAROUSEL<br>
CAROUSEL<br>
I D<sup>="DEMO" CLASS="CAROUSEL SLIDE" DATA-RIDE="CAROUSEL"><br>
I- INDICATORS ---><br>
LI DATA-TARGET="IDEMO" DATA-SLIDE-TO="0" CLASS="ACTIVE"></LI><br>
II DATA-TARGET="IDEMO" DATA-SLIDE-TO="0" CLASS="ACTIVE"><</sup>
      < / D I V >
      CAROUSEL<br>
V ID="DEMO" CLASS="CAROUSEL SLIDE" DATA-RIDE="CAROUSEL"><br>
1- INDICATORS<br>
CLIDATA-TARGET="#DEMO" DATA-SLIDE-TO="2">CLASS="ACTIVE"></LI><br>
CLIDATA-TARGET="#DEMO" DATA-SLIDE-TO="2"></LI><br>
CLIDATA-TARGET="#DEMO" DAT
         CAROUSEL<br>
ID="DEMO" CLASS="CAROUSEL SILDE" DATA-RIDE="CAROUSEL"><br>
I MDICATORS<br>
LI MATA-TARGET="#DEMO" DATA-SLIDE-TO="?" CLASS="ACTIVE"></LI><br>
II MATA-TARGET="#DEMO" DATA-SLIDE-TO="?"></LI><br>
II DATA-TARGET="#DEMO" DATA-SL
      CAROUSEL<br>
IV ID="DEMO" CLASS="CAROUSEL SLIDE" DATA-RIDE="CAROUSE<br>
1-- INDICATORS --><br>
1-- INDICATORS --><br>
</| DATA-TARGET="#DEMO" DATA-SLIDE-TO="0" CLASS="ACTIVI<br>
</| DATA-TARGET="#DEMO" DATA-SLIDE-TO="0" CLASS="ACTIVI<br>

      CAROUSEL<br>
IV ID="DEMO" CLASS="CAROUSEL SLIDE" DATA-RIDE="CAROUSEL"><br>
-- INDICATORS --<br>
UL CLASS="CAROUSEL-INDICATORS"><br>
SLI DATA-TARGET="#DEMO" DATA-SLIDE-TO="0" CLASS="ACTIVE"></LI><br>
SLI DATA-TARGET="#DEMO" DATA-SLIDE-T
         CAROUSEL<br>
ID<sup>-D</sup>DMO<sup>"</sup> CLASS="CAROUSEL SLIDE" DATA-RIDE="CAROUSEL"><br>
I NDICATORS<br>
I CLASS="CAROUSEL-INDICATORS"><br>
IL DATA-TARGET="#DEMO" DATA-SLIDE-TO=""0" CLASS="ACTIVE"></LI><br>
IL DATA-TARGET="#DEMO" DATA-SLIDE-TO=""1">
      CAROUSEL<br>
IV ID="DEMO" CLASS="CAROUSEL SLIDE" DATA-RIDE="CAROUSE<br>
1.- INDICATORS --><br>
2. IL CLASS="CAROUSEL-INDICATORS"><br>
2. IL DATA-TARGET="#DEMO" DATA-SLIDE-TO="0" CLASS="ACTIVI<br>
2. IL DATA-TARGET="#DEMO" DATA-SLIDE-TO
   CAROUSEL<br>
DIV ID="DEMO" CLASS="CAROUSEL SLIDE" DATA-RIDE="CAROUSEL"><br>
{|- INDICATORS --><br>
</| DATA-TARGET="IDEMO" DATA-SLIDE-TO="0" CLASS="ACTIVE"></LI><br>
<</| DATA-TARGET="IDEMO" DATA-SLIDE-TO="0" CLASS="ACTIVE"></LI><br>
<
   UNIVERSE "CAROUSEL END"<br>
A C L A C L A C L A C L A C L A C L A C L A C L A C L A C L A C L A C L A C L A C L A C L A C L A C L A C L L<br>
- A L DATA TARGET - TO E DE MOC DATA - SLIDE TO - "0" CLASS - "ACTIVE"></LI><br>
- C L DA
      V ID="DEMO" CLASS="CAROUSEL SLIDE" DATA-RIDE="CAROUSEL"><br>-- INDICATORS ---<br>LL CLASS="CAROUSEL-INDICATORS"><br>LL CLASS="CAROUSEL-INDICATORS"><br>CLU CLASS="CAROUSEL-INDICATORS"><br>CLU DATA-TARGET="#DEMO" DATA-SLIDE-TO="2">>/||><br>--
   < / A >
   DIV ID="DEMO" CLASS="CAROUSEL SLIDE" DATA-RIDE="CAROUSEL"><br><|- INDICATORS<br><UL DATA-TARGET-"BDEMO" DATA-SLIDE-TO="0" CLASS="ACTIVE"></LI><br><UL DATA-TARGET-"BDEMO" DATA-SLIDE-TO="0" CLASS="ACTIVE"></LI><br><<|- DATA-TARGET-"BDEM
      !Y ID="DEMO" CLASS="CAROUSEL SLIDE" DATA-RIDE="CAROUSEL"><br>-- INDICATORS ---><br>LL CNASS="CAROUSE -- INDICATORS"<br>LL CNASS="CAROUSE -- INDICATORS"<br>- LL CNASS=" (FORGET -- INDICATORS")<br>--- INDICATABORE -- INDICATOR DATA-SLIDE-T
   NOTIVE THE STILL REFERENCE CONTROL: NET-<br>
SINCE THE STANDARE THE WAS SERVED FOR THE STANDARED TO THE STANDARE THANGE THANGE THANGE THANGE THANGE THANGE THANGE THANGE THANGE THANGE THANGE THANGE THANGE THANGE THANGE THANGE 
SEE TRINICATORS"<br>
SULTERE THE HOEMO "DATA-SLIDE-TO="0" CLASS="ACT<br>
SULTERAGET="HOEMO" DATA-SLIDE-TO="0" CLASS="ACT<br>
SULTERAGET="HOEMO" DATA-SLIDE-TO="1"></LI><br>
SULTER-TARGET="HOEMO" DATA-SLIDE-TO="1"></LI><br>
SULTER-TOM ----
```
### <SCRIPT> \$(DOCUMENT).READY(FUNCTION(){ \$('[DATA-TOGGLE="TOOLTIP"]').TOOLTIP(); }); </SCRIPT>

**COMPONENTES CON JQUERY<br>TOOLTIP:**<br><A HREF="#" DATA-<br>TOGGLE="TOOLTIP" TITLE="HOORAY!">HOVER O'<br>ME</A> **COMPONENTES CON JQUERY**<br>TOOLTIP:<br><A HREF="#" DATA-<br>TOGGLE="TOOLTIP" TITLE="HOORAY!">HOVER OVER<br>ME</A>  $ME < /A>$ 

TOOLTIP:

## COMPONENTES CON JQUERY

# COMPONENTES CON JQUERY

FILTER TABLE:

HTTPS://WWW.W3SCHOOLS.COM/BOOTSTRAP5/

# HTTPS://WWW.W3SCHOOLS.COM/BOOTSTRAP5/TRYIT.ASP?FIL ENAME=TRYBS\_TABLE\_BASIC&STACKED=H

## COMPONENTES CON JQUERY

SCROLLSPY:

HTTPS://WWW.W3SCHOOLS.COM/BOOTSTRAP4/TRYIT.A SP?FILENAME=TRYBS\_SCROLLSPY&STACKED=H